# **Bananaz 10K WaysTM**

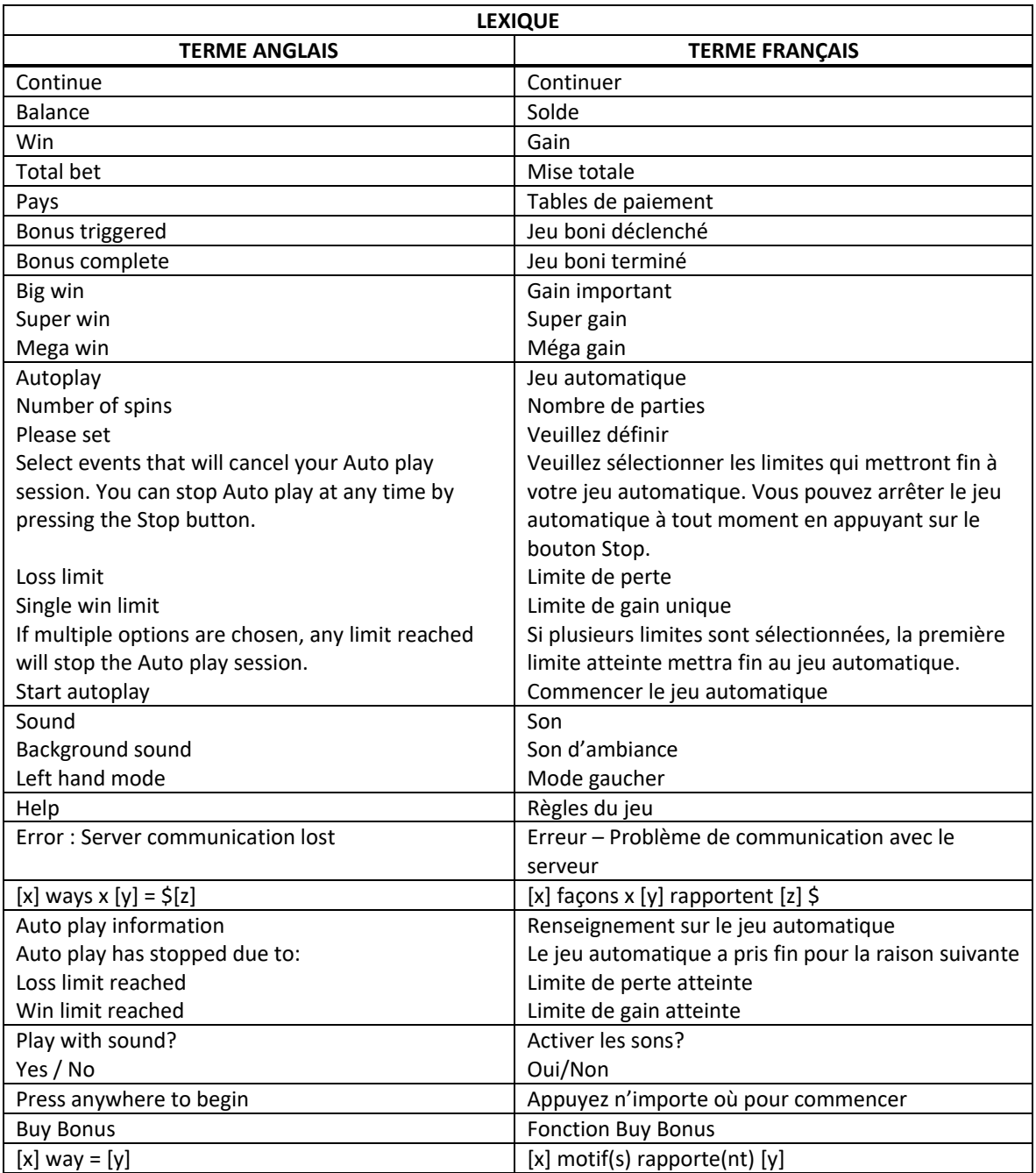

\* Certains boutons, afficheurs ou fonctionnalités pourraient ne pas apparaître.

## **À propos du jeu**

Le jeu Bananaz 10K Ways™ est un jeu de machine à sous offrant la mécanique 10K Ways™. Les cylindres 1 et 6 comprennent quatre rangées, et les cylindres 2, 3, 4 et 5 comprennent cinq rangées (incluant le cylindre du haut). Le jeu offre 10 000 façons de gagner. Le taux de retour théorique est de 96,12 %. Le taux de retour théorique de la fonctionnalité Buy Bonus est de 96,99 %.

## **Symbole frimé**

- Le symbole frimé  $\mathbb{R}^{\mathbb{Z}_{+}}$  peut remplacer tous les symboles, à l'exception du symbole .
- 
- Le symbole frimé **paraître uniquement durant le boni Mike Goes Bananaz et le jeu boni** Respins.

## **Symbole dispersé**

Quatre symboles ou plus apparaissant sur les cylindres déclenchent le jeu boni Respins.

## **Boni Mike Goes Bananaz**

- À la fin de toute partie non gagnante, le boni Mike Goes Bananaz peut être déclenché.
- D'un à trois symboles des cylindres sont transformés en symboles
- Chaque symbole  $\frac{1}{2}$  affiche un multiplicateur aléatoire de 1 à 5.
- Le multiplicateur Monkey Mike s'applique au gain de toute combinaison comprenant un symbole .
- Si plus d'un symbole **DESA** apparaissent dans une combinaison gagnante, les multiplicateurs se multiplient entre eux.
- Le symbole  $\mathcal{V}^{\mathcal{U}}$  peut apparaître uniquement sur les cylindres verticaux 2, 3, 4 ou 5.
- Le symbole  $\mathbb{R}^{\mathbb{N}}$  ne peut pas être ajouté à des positions comprenant un symbole

#### **Jeu boni Respins**

- Quatre symboles **apparaissant sur les cylindres déclenchent le jeu boni Respins et accordent** trois relances.
- Les symboles  $\Box$ , et  $\mathbb{R}^n$  sont des symboles Prize.
- Les symboles déclencheurs se transforment en symboles affichant un multiplicateur aléatoire de 1 à 1 000.
- Tous les symboles à l'exception des symboles déclencheurs sont retirés.
- Tous les symboles Prize sont verrouillés et les positions restantes sont lancées.
- Lorsque de nouveaux symboles Prize apparaissent, ils se verrouillent, et le nombre de relances restantes est remis à trois.
- Les symboles affichent un multiplicateur aléatoire de 1 à 1 000.
- Une fois que toutes les positions ont fini de tourner, les symboles  $\mathbf{C}$  et  $\mathbf{C}$  sont évalués.
- Les symboles affichent un multiplicateur dont la valeur correspond à la valeur de tous les symboles Prize situés à des positions adjacentes au moment de l'évaluation (ou d'une valeur d'une fois la mise totale si aucun symbole Prize n'apparaît à des positions adjacentes).
- Les symboles **Affichent un multiplicateur dont la valeur correspond à la valeur de tous les** symboles Prize visibles sur les cylindres adjacents au moment de l'évaluation (ou d'une valeur d'une fois la mise totale si aucun symbole Prize n'est présent sur les cylindres).
- Les symboles sont évalués avant les symboles
- Les symboles et de sont évalués en ordre du haut vers le bas, puis de gauche à droite.
- Une fois que tous les symboles et de la contrété évalués, les relances restantes peuvent commencer.
- Lorsqu'il ne reste aucune relance ou que toutes les positions comprennent un symbole Prize, un lot de valeur égale au total des multiplicateurs Prize multipliée par la mise totale est accordé.
- Lorsque les relances sont terminées, si toutes les positions comprennent un symbole Prize, le contenu des cylindres est retiré et le jeu boni Respins est redéclenché.
- La mise du jeu boni Respins est la même que celle de la partie ayant déclenché le jeu boni.
- Les lots de la table de paiement ne sont pas accordés durant le jeu boni Respins.

#### **Fonctionnalité Buy Bonus**

- Cette fonctionnalité est offerte dans certaines juridictions seulement.
- Vous pouvez utiliser la fonctionnalité d'achat du jeu boni.
- Le coût de cette fonctionnalité correspond à 100 fois la mise par partie.
- Une partie est jouée et vous assure d'obtenir quatre symboles

## **Règles du jeu**

- Sélectionnez une mise totale pour activer 10 000 façons de gagner.
- La mise de base est égale à la mise totale divisée par 20.
- Les gains sont accordés en fonction de la table de paiement.
- Tous les gains sont multipliés par la mise totale.
- Seul le lot le plus élevé de chaque combinaison gagnante est accordé.
- Les gains obtenus pour des combinaisons gagnantes différentes sont additionnés.
- Seules les positions comprenant des symboles gagnants sont utilisées pour déterminer le lot de cette combinaison.
- Les symboles des combinaisons gagnantes doivent s'aligner de gauche à droite, sur des cylindres adjacents, à partir du cylindre à l'extrême gauche.
- Le symbole  $\mathcal{F}$  peut remplacer tous les symboles, à l'exception du symbole
- Le symbole **Deut apparaître uniquement durant le boni Mike Goes Bananaz et le jeu boni** Respins.
- Le symbole peut apparaître uniquement durant le jeu boni Respins.
- Durant le jeu principal, le symbole peut apparaître uniquement sur les cylindres verticaux 2, 3, 4 et 5.
- Le cylindre du haut ajoute un symbole au cylindre 2, 3, 4 ou 5, au-dessus duquel il se trouve.
- Chaque symbole gagnant fait partie d'une réaction et est remplacé par des symboles venant du haut pour les cylindres verticaux, et venant de la droite pour le cylindre horizontal.
- Toute défectuosité annule jeux et paiements.
- Les gains sont payés conformément à la table de paiement, disponible dans les écrans d'aide du jeu.

### **Comment jouer**

• Sélectionnez votre mise et appuyez sur le bouton Jouer.

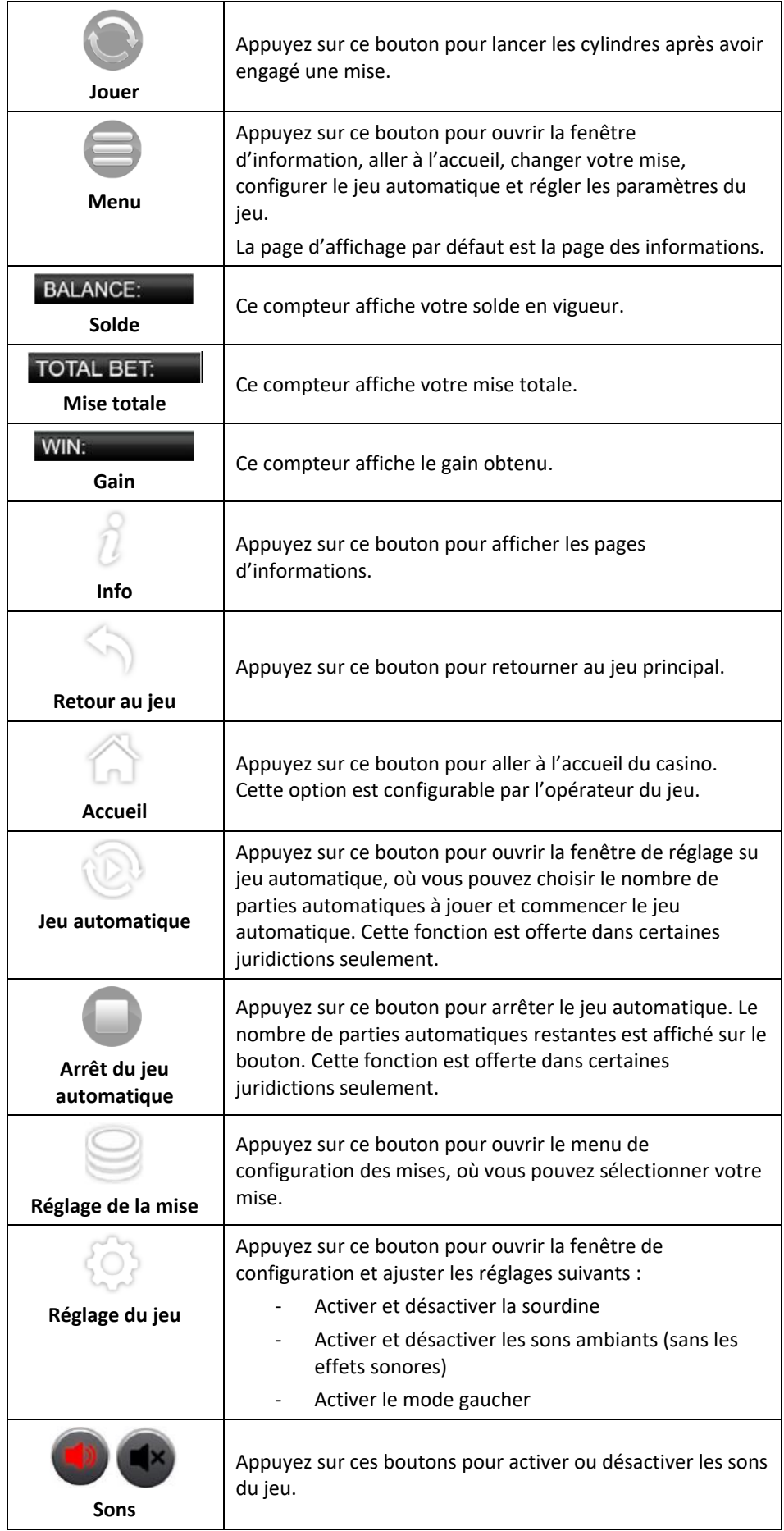

#### **Raccourcis clavier**

• Barre d'espacement : appuyez sur la barre d'espacement pour commencer le jeu.

## **Jeu automatique**

- Le jeu automatique est offert dans certaines juridictions seulement.
- Le jeu automatique vous permet de jouer automatiquement un nombre défini de parties régulières.
- Vous pouvez choisir de jouer de 10 à 50 parties automatiques.